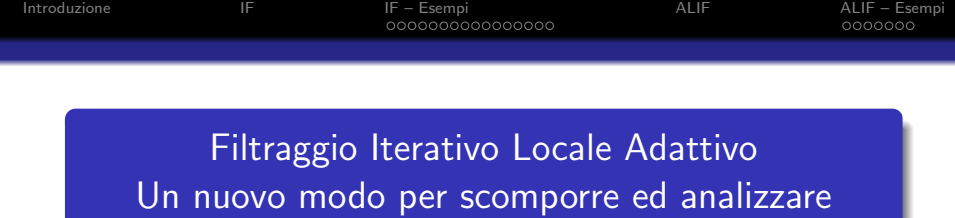

segnali nonlineari e nonstazionari

# Mirko Piersanti

INFN, Sezione di Roma "Tor Vergata"

in collaborazione con

Antonio Cicone - DISIM – Universitá dell'Aquila **Haomin Zhou -** Georgia Institute of Technology

18 Dicembre 2017

K ロ ▶ K @ ▶ K 할 > K 할 > 1 할 > 1 이익어

<span id="page-1-0"></span>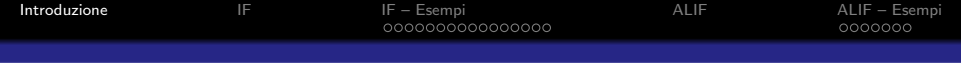

Dato un segnale  $s(t)$ ,  $t \in \mathbb{R}$ , quale il livello del mare misurato lontano dalla costa o la temperatura media della troposfera

#### Problema

Scomporre s in poche componenti significative senza avere a priori alcuna informazione su s.

I metodi tradizionali, come la Trasformata di Fourier o Wavelet, richiedono delle ipotesi sul segnale e non gestiscono bene segnali nonlineare e nonstazionari.

#### Idea

**KORK ERKER ADE YOUR** 

Sviluppare metodi nonlineari e che si adattano ai dati

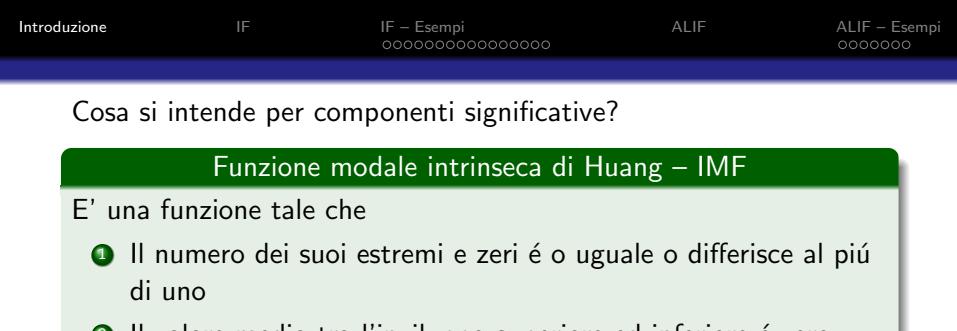

2 Il valore medio tra l'inviluppo superiore ed inferiore é zero dappertutto

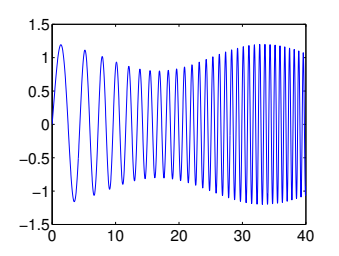

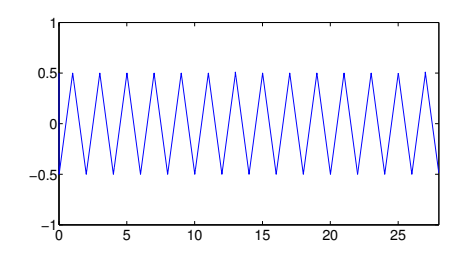

**K ロ ト K 御 ト K 差 ト** 경기  $2Q$ ŧ  $\sim$  40

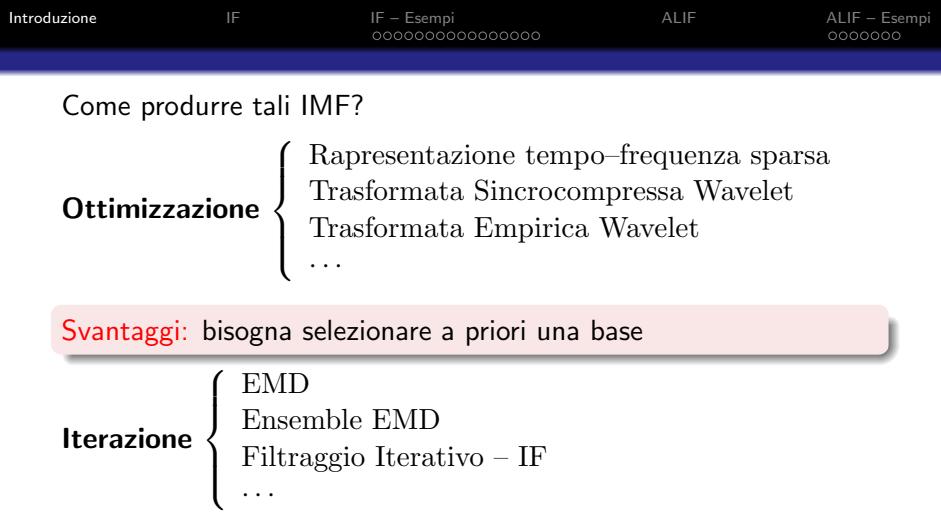

Problemi aperti: convergenza e stabilitá per EMD ed EEMD. convergenza e stabilitá per IF dimostrata a-priori.

 $\Omega$ 

イロン イ伊ン イヨン イヨン

Svantaggi: non completamente adattivi e locali

· · ·

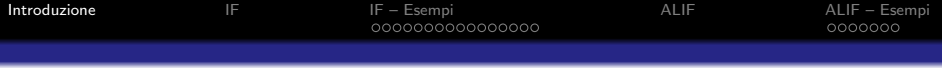

### Stabilitá?

L'operatore  $M$ , basato su spline cubiche ed usato ripetutamente nelle iterazioni  $⇒$  una piccola perturbazione del segnale puó provocare drastiche differenze nella scomposizione

Parzialmente risolto con l'Ensemble EMD (EEMD) Ciascuna IMF é data dalla media tra molte curve. Ogniuna prodotta aggiungendo una perturbazione artificiale casuale al segnale originale

### Convergenza?

La convergenza degli algoritmi EMD/EEMD non é mai stato dimostrata

## Dimensioni superiori?

Non é chiaro come si possa estendere questa tecnica a dimensioni superiori

<span id="page-5-0"></span>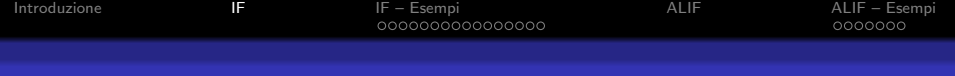

# Filtraggio Iterativo

### Idea principale

Stessa struttura dell'algoritmo EMD con l'operatore di media locale M basato ora sulla convoluzione

$$
\mathcal{M}(s)(x) = (s * w)(x) = \int_{-L}^{L} s(x + t)w(t)dt
$$

**KORK ERKER ADE YOUR** 

dove il *filtro/maschera*  $w(t)$  é:

- pari
- **•** nonnegativo
- zero al di fuori di [−L, L]

$$
\bullet \ \int_{-L}^{L} w(t) \mathrm{d}t = 1
$$

2L é detta lunghezza del filtro/maschera

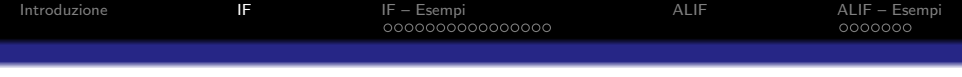

La prima IMF prodotta dal ciclo interno di IF é

$$
I_1(x) = \lim_{n \to \infty} \mathcal{F}_1(s_n)(x) = \lim_{n \to \infty} s_n(x) - \mathcal{M}_1(s_n)(x)
$$

Le IMF successive ottenute tramite IF sono

$$
I_k(x) = \lim_{n \to \infty} \mathcal{F}_k(r_n)(x) = \lim_{n \to \infty} r_n(x) - \mathcal{M}_k(r_n)(x) = \lim_{n \to \infty} \mathcal{F}_k^{n-1}(r)(x)
$$
  
con  $r(x) = s(x) - I_1(x) - \dots - I_{k-1}(x)$ .  
Il metodo si interrompe quando  $r(x)$  diventa monotona

K ロ ▶ K @ ▶ K 할 ▶ K 할 ▶ | 할 | © 9 Q @

OSS: Fissiamo M per tutto il ciclo interno

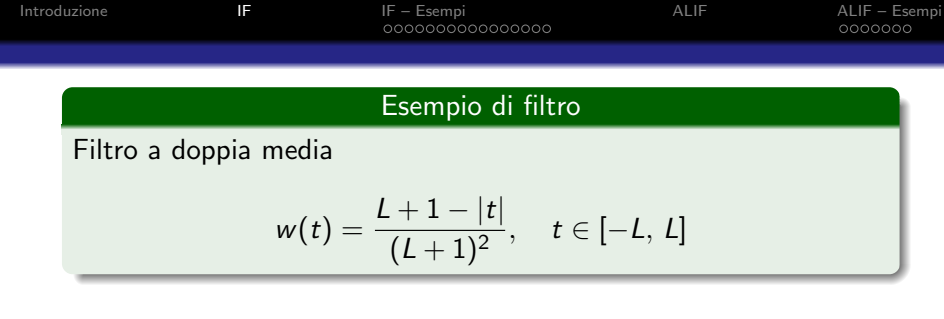

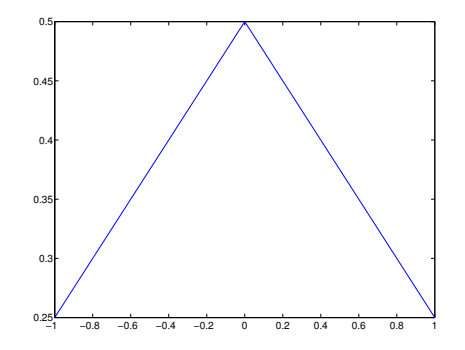

イロトメタトメミトメミト (ミ) の女々

<span id="page-8-0"></span>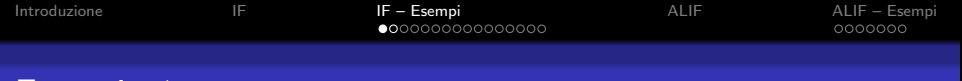

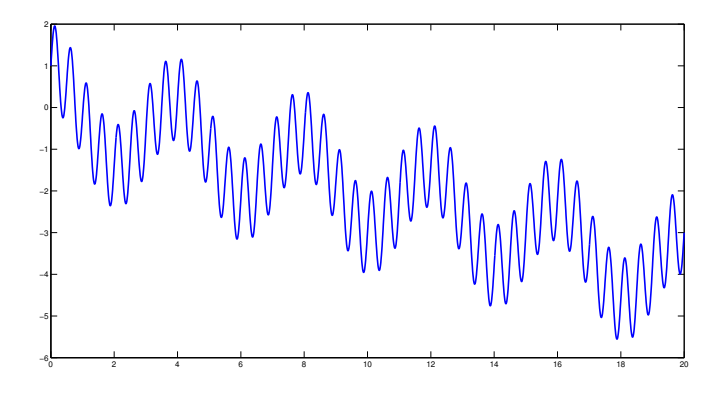

Segnale

 $290$ 

重

K ロ > (K 個 > (K 差 > (を差 >

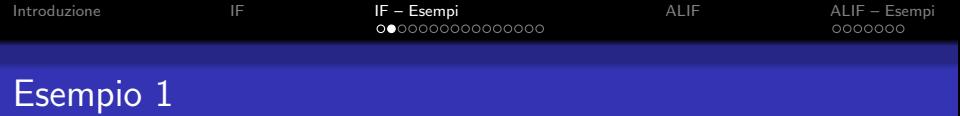

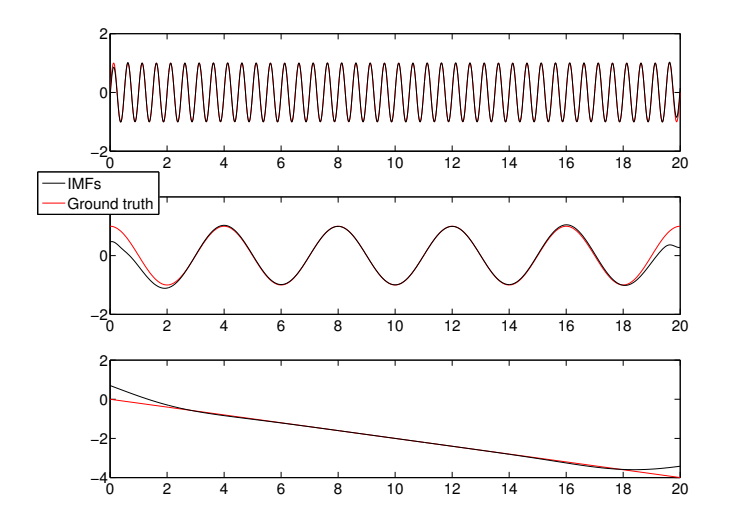

K ロ > K @ > K 할 > K 할 > 1 할 : ⊙ Q Q^

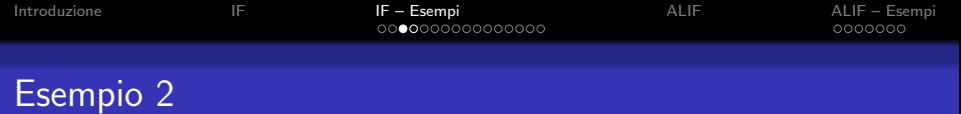

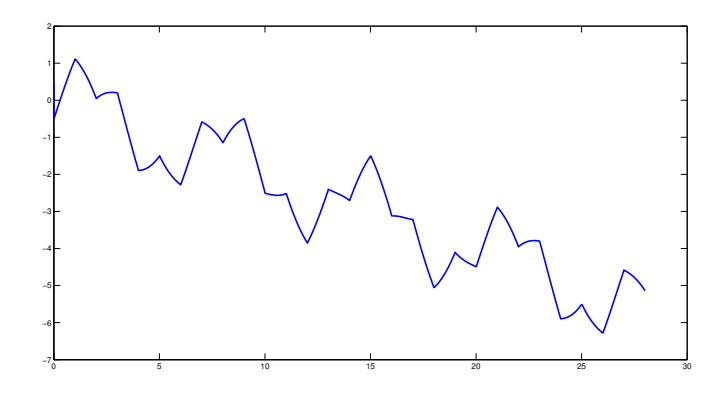

Segnale

イロト イ御 トイミト イミト ニミー りんぴ

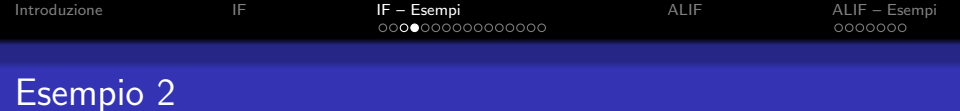

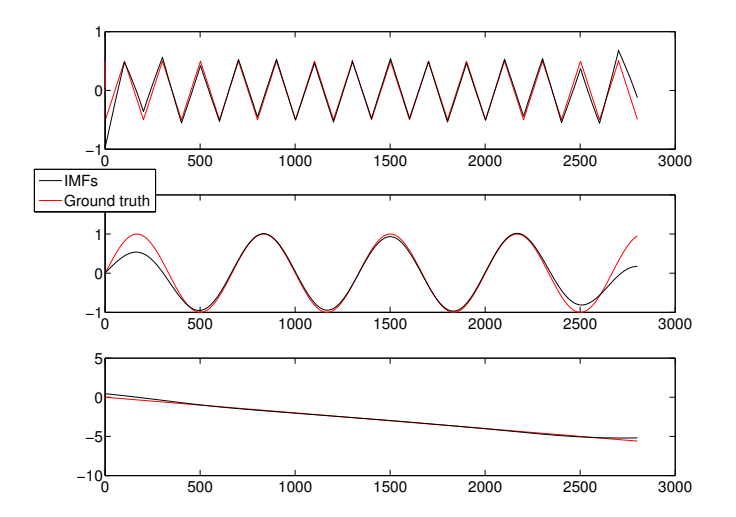

K ロ ▶ K @ ▶ K 할 > K 할 > 1 할 > 1 ⊙ Q Q ^

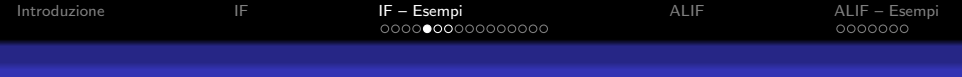

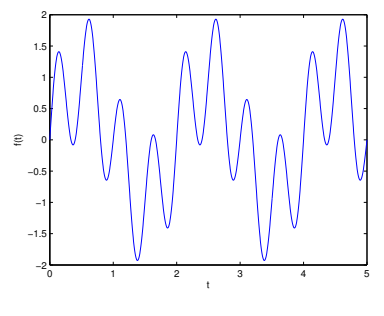

Segnale

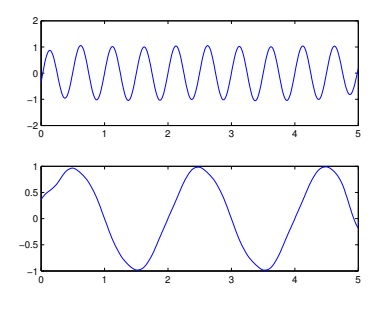

IMF

K ロ × K 御 × K 差 × K 差 × 一差 …

 $2990$ 

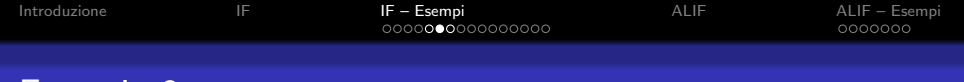

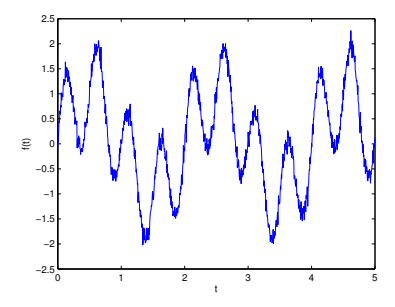

Segnale con rumore

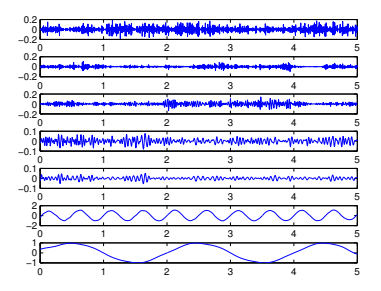

IMF

K ロ ▶ K @ ▶ K 할 > K 할 > 1 할 > 1 이익어

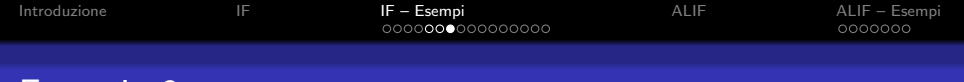

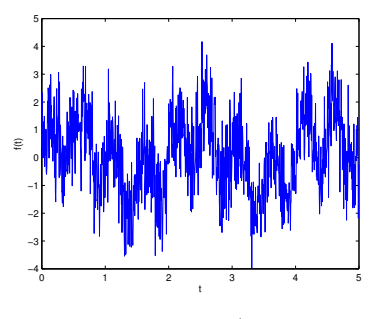

Segnale con piï $\mathcal{L} \frac{1}{2}$  rumore

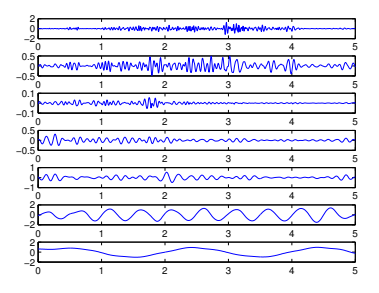

IMF

K ロメ K 御 X K 君 X K 君 X 重  $-28$ 

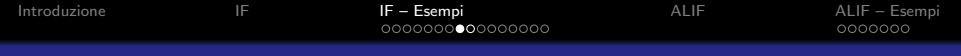

# Esempio 4 – Lunghezza del giorno

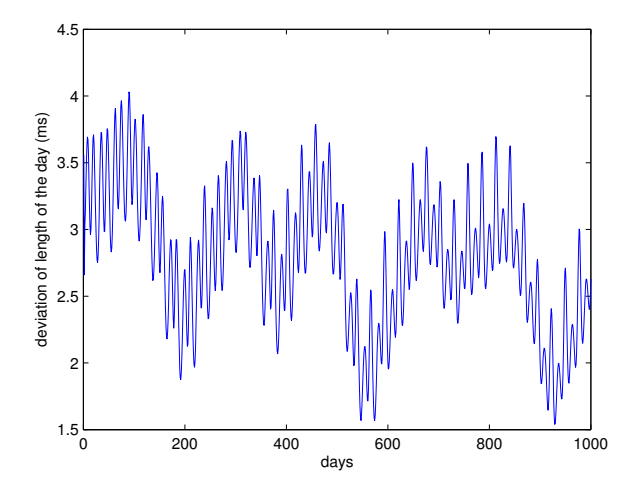

 $290$  $\leftarrow$   $\Box$   $\rightarrow$  $\left\{ \left\vert \left\langle \left\langle \left\langle \mathbf{q} \right\rangle \right\rangle \right\langle \mathbf{q} \right\rangle \right\} \right\}$ ÷ Ė

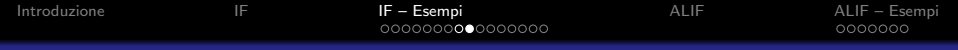

# Esempio 4 – Lunghezza del giorno

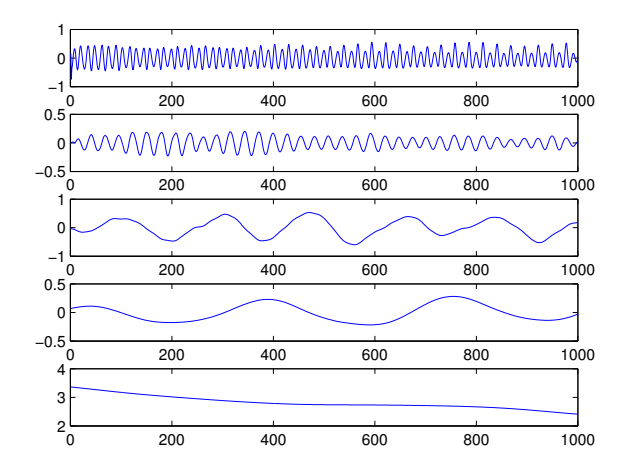

IMFs

K ロ ▶ K @ ▶ K 할 > K 할 > 1 할 > 1 이익어

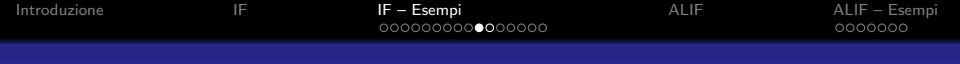

# Esempio 5 – Tsunami

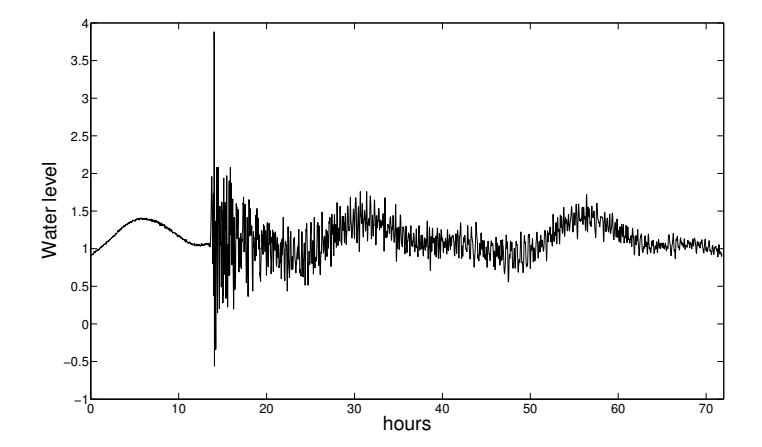

メロト メ都 トメ 差 トメ 差 ト È  $2Q$ 

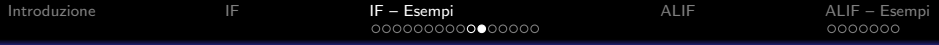

# Esempio 5 – Tsunami

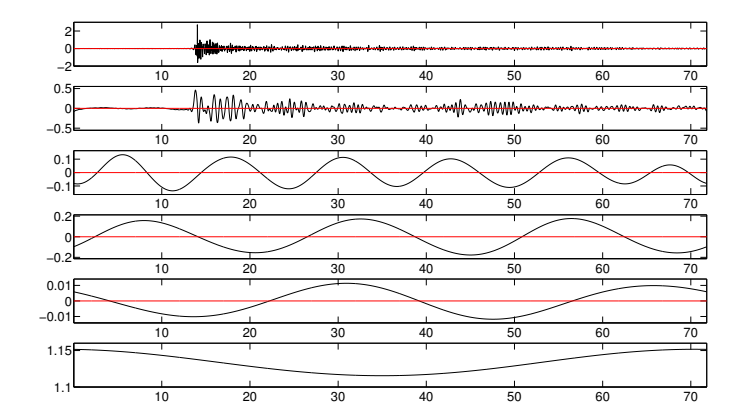

IMF

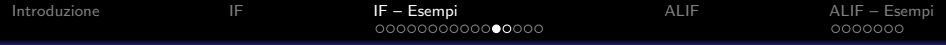

# Esempio 6 – Temperatura medie mensile della Troposfera

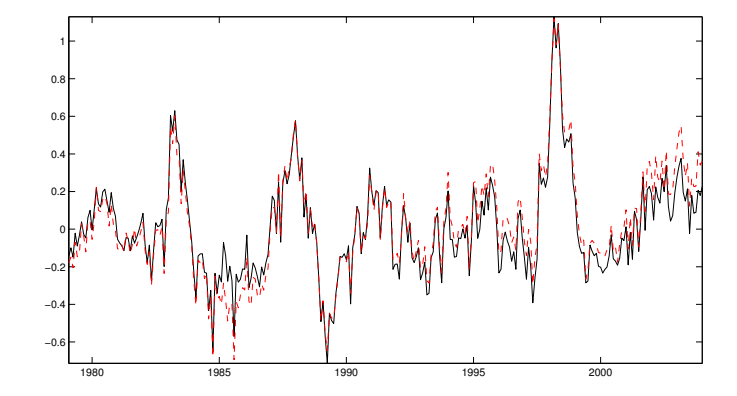

 $\leftarrow$   $\Box$  $\rightarrow$   $\oplus$   $\rightarrow$   $\rightarrow$   $\oplus$ つへへ

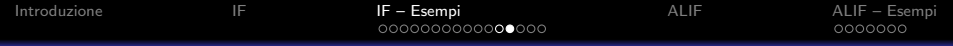

## Esempio 6 – Temperatura medie mensile della Troposfera

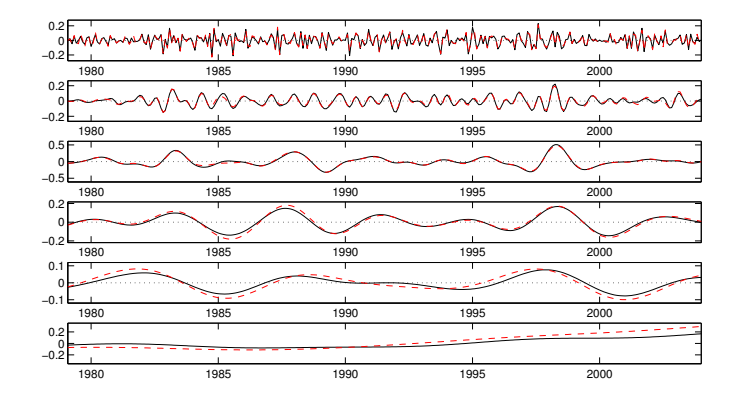

IMFs

K ロ ▶ K @ ▶ K 할 > K 할 > 1 할 > 1 이익어

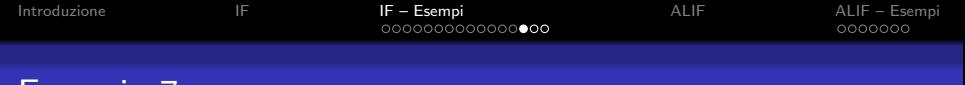

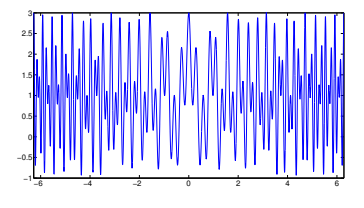

Segnale

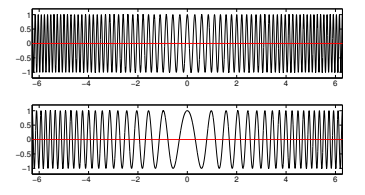

Componenti originali

K ロ ▶ K @ ▶ K 할 > K 할 > 1 할 > 1 ⊙ Q Q ^

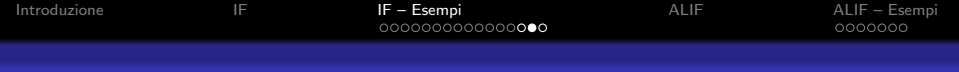

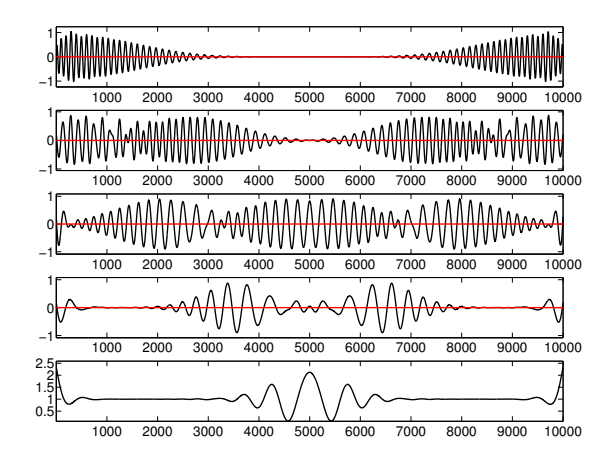

IMF

K ロ > K @ > K 할 > K 할 > 1 할 : ⊙ Q Q^

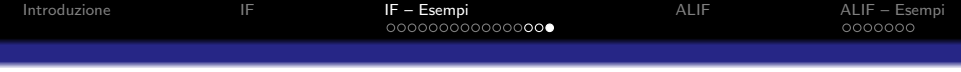

#### Problema

Il Filtraggio Iterativo non riesce a gestire correttamente segnali le cui componenti presentano una sostanziale variazione della frequenza nel tempo

#### Idea

**KORK ERKER ADE YOUR** 

Generalizzare il metodo del Filtraggio Iterativo ad ottenere una tecnica completamente adattiva e locale

<span id="page-24-0"></span>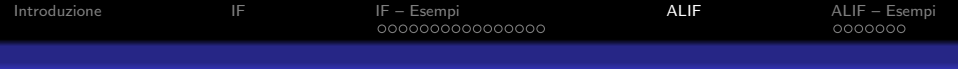

## Filtraggio Iterativo Locale Adattivo

### Idea Principale

Consentire alla lunghezza 2L del filtro w di cambiare in modo continuo rispetto alla posizione x

L'operatore  $M$ , che misura la media mobile di s, é dato da

$$
\mathcal{M}_{w,L}(s)(x) = \int_{-L(x)}^{L(x)} s(x+t)w(x,t)dt
$$

cone  $w(x, t)$  filtro di lunghezza  $2L(x)$ 

$$
\text{Perció} \qquad s_{n+1}(x) = \mathcal{F}_n(s_n)(x) = s_n(x) - \mathcal{M}_{w,L}(s_n)(x)
$$

dove  $\mathcal{F}_n$  é l'operatore che cattura la parte oscillatoria di  $s_n$  al passo n del ciclo interno

**KORK ERKER ADE YOUR** 

<span id="page-25-0"></span>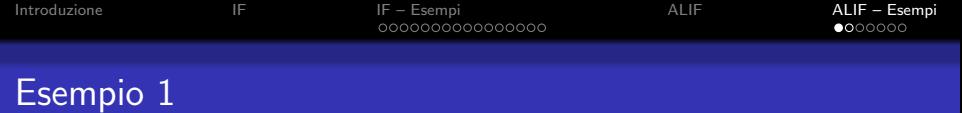

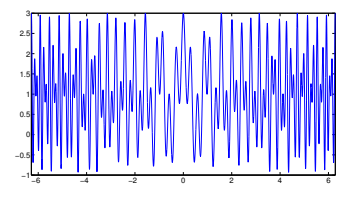

Segnale

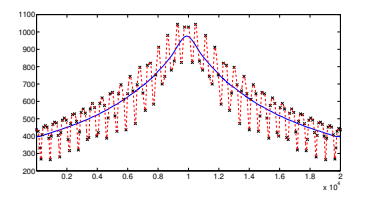

Lunghezza del filtro

K ロ > (K 個 > (K 差 > (を差 >

È

 $299$ 

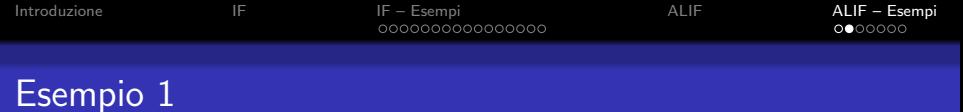

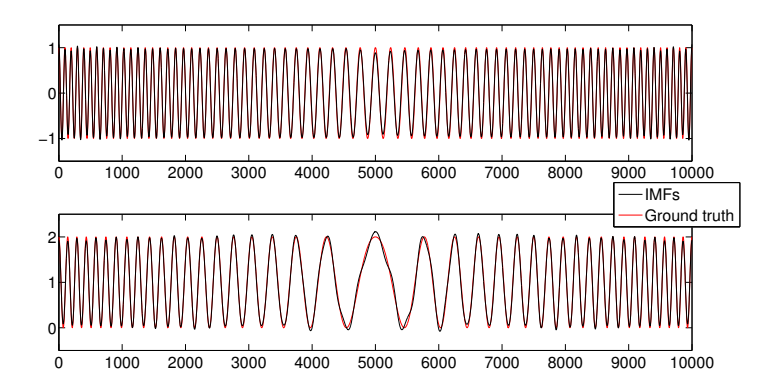

K ロ X K 個 X K 결 X K 결 X ( 결 )  $2990$ 

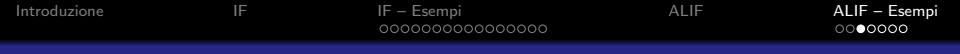

## Esempio 2 – senza rumore

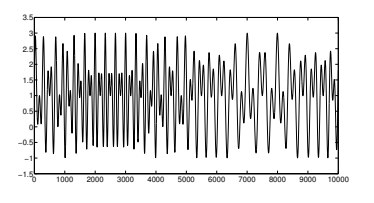

Segnale

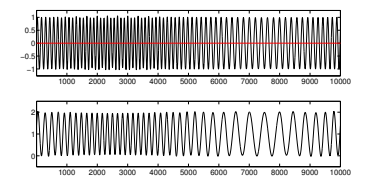

IMF

KO K K Ø K K I K X I K V K K K K K K K K K

## Esempio 2 – rumore con SNR 0 dB

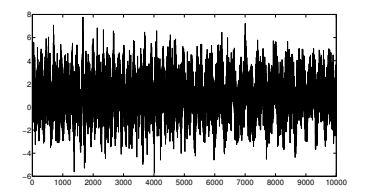

Segnale con livello di rumore di 0 dB

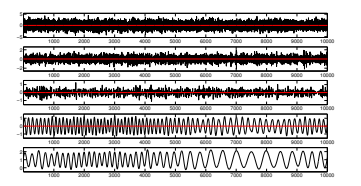

IMF

**KORK ERKER ADE YOUR** 

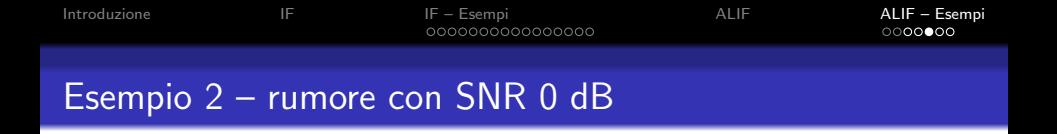

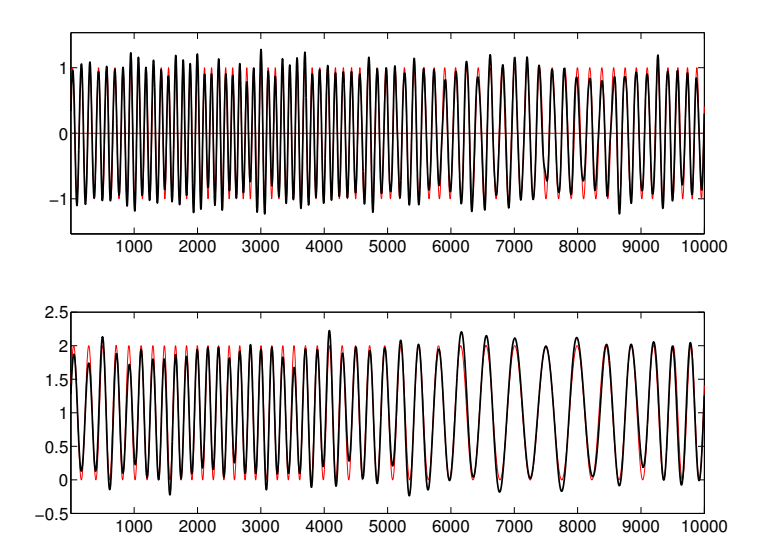

 $2Q$ 

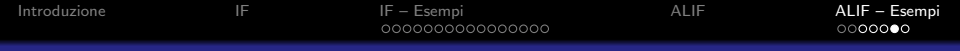

## Esempio 2 – rumore con SNR −10 dB

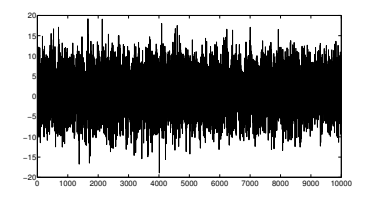

Segnale con livello di rumore di  $-10$  dB

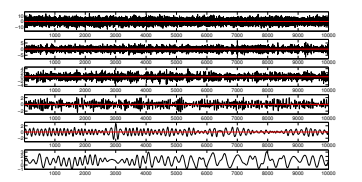

IMF

**KORK ERKER ADE YOUR** 

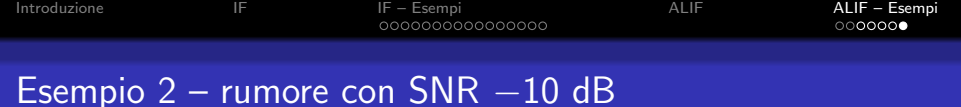

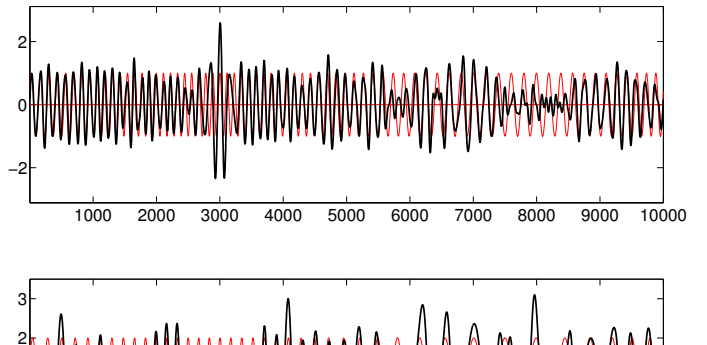

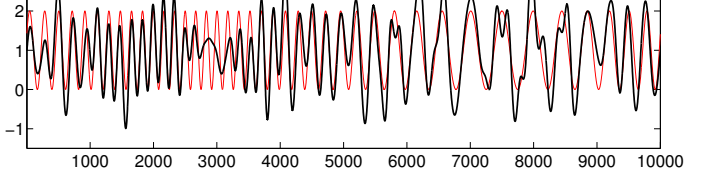